## ParentVue Portal Instructions – First Time Logging In

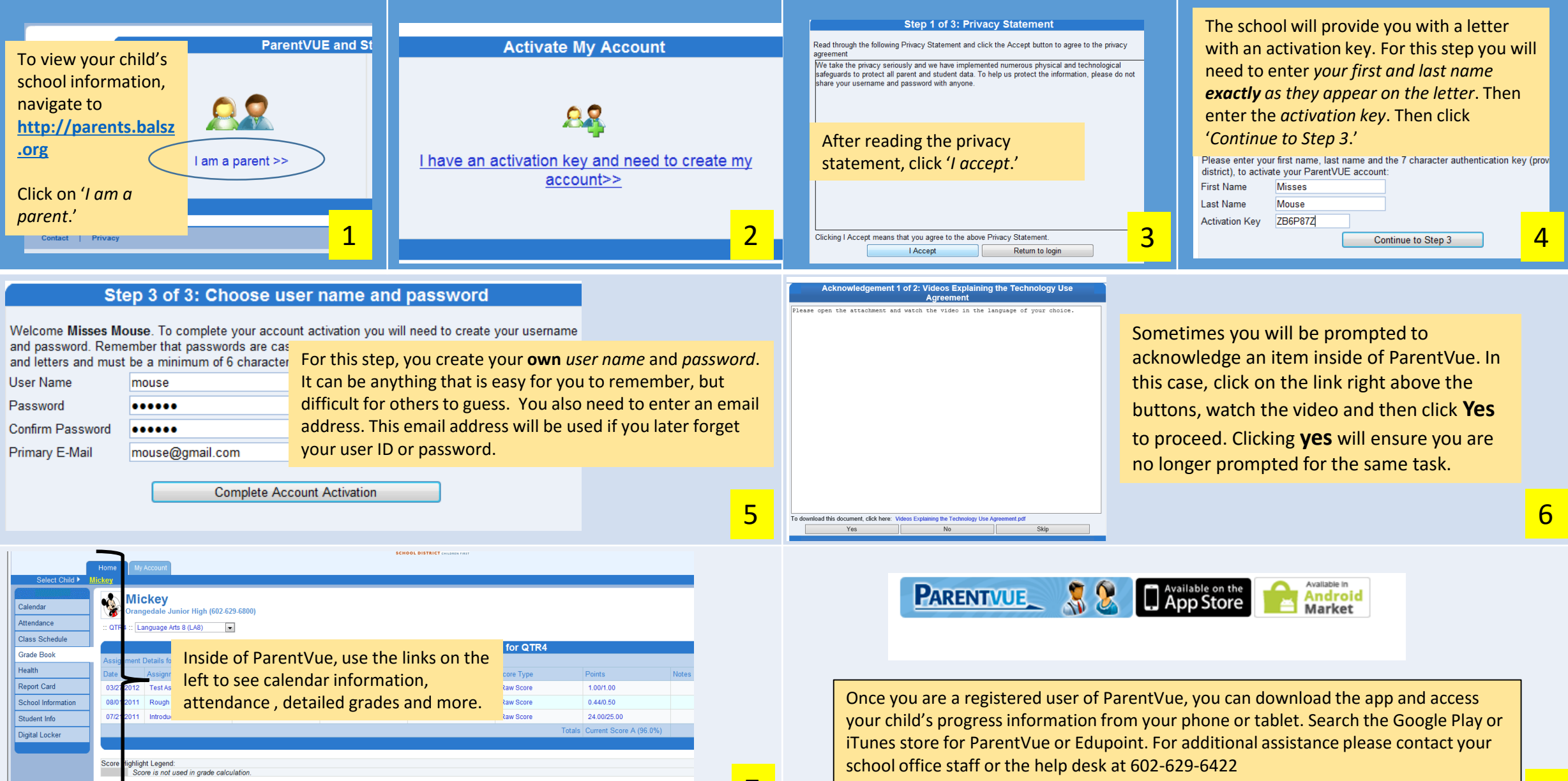

7 8

## ParentVue – Registrar por Primera Vez

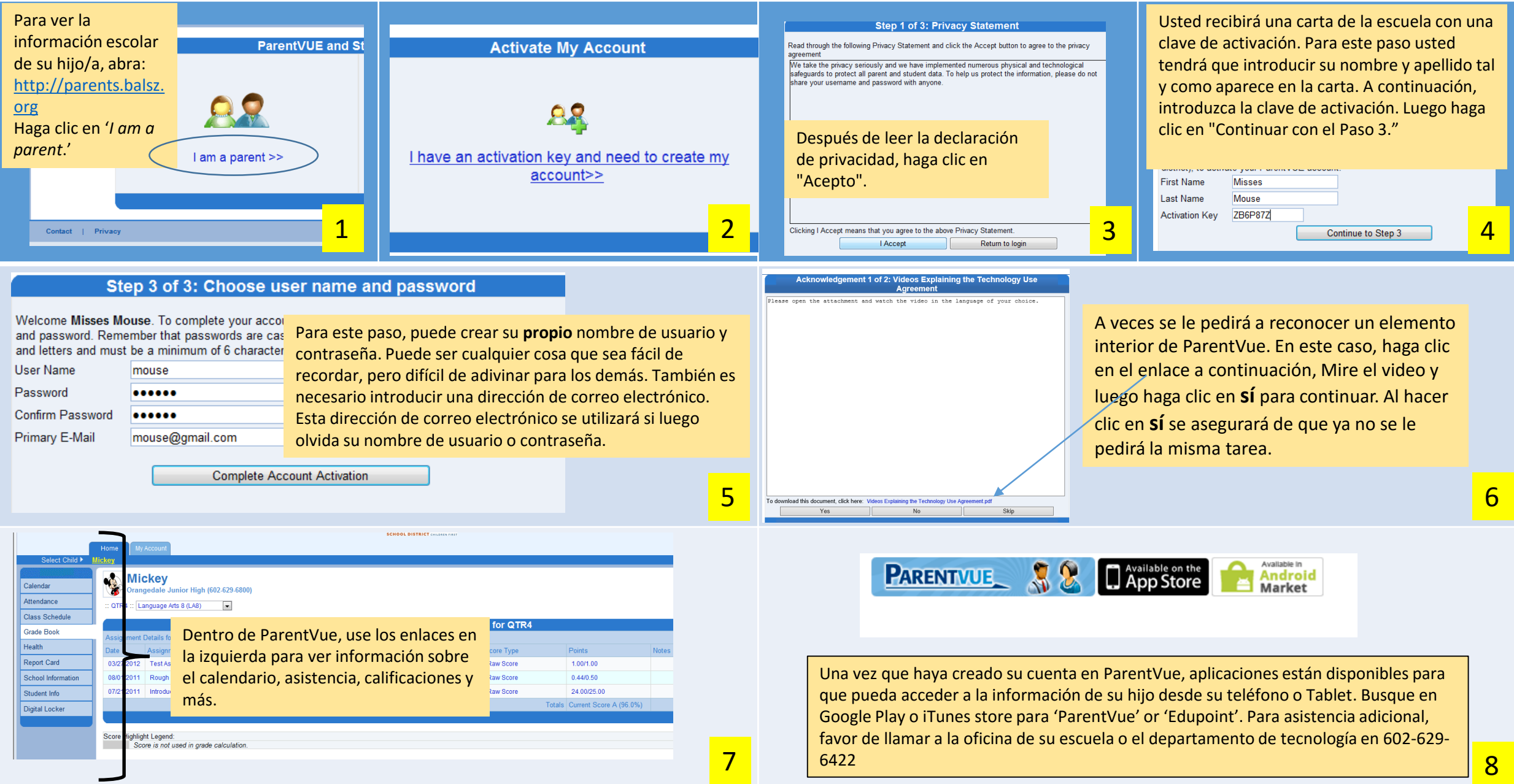